DemoHelper With License Code Free [32|64bit]

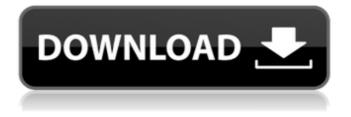

## DemoHelper Crack+ Product Key Download [Win/Mac]

DemoHelper Cracked Version is an annotation and screen zoom tool you can use for technical presentations that include application demonstrations. The application runs unobtrusively in the system tray and is activated by either customizable hot keys or the context menu of the tray icon. The program can be used to mark specific areas on the screen, or to zoom in to visually emphasize specific aspects Use cases include meetings where you have to explain something on the screen or teachers presenting lectures to students in computer classes. Features: \* Customizable hotkeys and tray icon context menu support \* Automatic or manual zoom \* Screen visual annotation tool \* Screen or annotated area customization \* Can run in background \* Resolution independent operation \* Auto-adjusts appearance to the system configuration DemoHelper UPDATES: 6/10/2015: - Fix in C# 2015 compilers: now it works with newer ones - Fix in Pro version: it works with the rest of the programs as the old version - Minor bug fixes License: DemoHelper is released with a sample source project and a license that you can read here: version 1.0.4 DemoHelper is an annotation and screen zoom tool you can use for technical presentations that include application demonstrations. The application runs unobtrusively in the system tray and is activated by either customizable hot keys or the context menu of the tray icon. The program can be used to mark specific areas on the screen, or to zoom in to visually emphasize specific aspects Use cases include meetings where you have to explain something on the screen or teachers presenting lectures to students in computer classes. DemoHelper Description: DemoHelper is an annotation and screen zoom tool you can use for technical presentations that include application demonstrations. The application runs unobtrusively in the system tray and is activated by either customizable hot keys or the context menu of the tray icon. The program can be used to mark specific areas on the screen, or to zoom in to visually emphasize specific aspects Use cases include meetings where you have to explain something on the screen or teachers presenting lectures to students in computer classes. Features: \* Customizable hotkeys and tray icon context menu support \* Automatic or manual zoom \* Screen visual annotation tool \* Screen or annotated area customization \* Can run in background \* Resolution independent operation

#### DemoHelper Crack + Free [32|64bit]

DemoHelper Cracked 2022 Latest Version is an annotation and screen zoom tool you can use for technical presentations that include application demonstrations. The application runs unobtrusively in the system tray and is activated by either customizable hot keys or the context menu of the tray icon. The program can be used to mark specific areas on the screen, or to zoom in to visually emphasize specific aspects Use cases include meetings where you have to explain something on the screen or teachers presenting lectures to students in computer classes. DemoHelper Crack Free Download Description: Cracked DemoHelper With Keygen is an annotation and screen zoom tool you can use for technical presentations that include application demonstrations. The application runs unobtrusively in the system tray and is activated by either customizable hot keys or the context menu of the tray icon. The program can be used to mark specific areas on the screen, or to zoom in to visually emphasize specific aspects Use cases include meetings where you have to explain something on the screen or teachers presenting lectures to students in computer classes. DemoHelper Crack Free Download Description: DemoHelper teachers presenting lectures to students in computer classes. DemoHelper Description: DemoHelper is an annotation and screen zoom tool you can use for

technical presentations that include application demonstrations. The application runs unobtrusively in the system tray and is activated by either customizable hot keys or the context menu of the tray icon. The program can be used to mark specific areas on the screen, or to zoom in to visually emphasize specific aspects Use cases include meetings where you have to explain something on the screen or teachers presenting lectures to students in computer classes. DemoHelper Description: DemoHelper is an annotation and screen zoom tool you can use for technical presentations that include application demonstrations. The application runs unobtrusively in the system tray and is activated by either customizable hot keys or the context menu of the tray icon. The program can be used to mark specific areas on the screen, or to zoom in to visually emphasize specific aspects Use cases include meetings where you have to explain something on the screen or teachers presenting lectures to students in computer classes. DemoHelper Description: DemoHelper is an annotation and screen zoom tool you can use for technical presentations that include application demonstrations. The application runs unobtrusively in the system tray and is activated by either customizable hot keys or the context menu of the tray icon. The program can be used to mark specific areas on the screen, or to zoom in to visually emphasize specific aspects Use cases include meetings where you have to explain something on the screen b7e8fdf5c8

### DemoHelper

DemoHelper is an unobtrusive demo helper program for windows. It can quickly and easily zoom-in to specific areas on a screen while a presentation is running. Choose from nine predefined areas to zoom-in on. Or make your own unique area and zoom-in on that. DemoHelper is an unobtrusive demo helper program for windows. It can quickly and easily zoom-in to specific areas on a screen while a presentation is running. Choose from nine predefined areas to zoom-in on. Or make your own unique area and zoom-in on that. Do you have to do a presentation of your database or application on a regular basis? Do you have to go through two or three times to setup your slides, how long does it take? Are you tired of the old picture style? DemoHelper is an unobtrusive demo helper program for windows. It can quickly and easily zoom-in to specific areas on a screen while a presentation is running. Choose from nine predefined areas to zoom-in on. Or make your own unique area and zoom-in on that. Do you have to do a presentation of your database or application on a regular basis? Do you have to go through two or three times to setup your slides, how long does it take? Are you tired of the old picture style? Features: 1. Create your own custom zoom-in area by right clicking on the area. You can chose from nine predefined zoom-in areas. Or make your own unique area and zoom-in on that. 2. Browse through the nine zoom-in areas via hot keys like CTRL+Zoom Up or CTRL+Zoom Down. 3. You can quickly jump between the different zoom-in areas. 4. You can record demo presentations with a maximum duration of 120 seconds. 5. You can activate and deactivate the application by right clicking the tray icon. The demo feature is disabled if the application is not running. 6. You can configure the program to run as a service. 7. You can update the program through an XML file. 8. The program can be set to auto-start each time Windows starts. 9. You can set the program to start in the tray in order to have fast access to the demo feature at all times. 10. You can update the program so that you don't have to restart your computer if updates are available

#### What's New In?

DemoHelper is a Mac OS X application that can be used to mark specific areas on screen and to automatically zoom in to them. When zoomed in, you are presented with a keyboard shortcut interface to zoom out. The keyboard shortcuts can be customized to the extension of your needs. For example, when zoomed out the keyboard shortcut to zoom in might be different from when the program is zoomed in, e.g. '1' if it's zoomed in to 1:1. The application can be activated from either a customized hot key (set by the user) or from the context menu (accessible by clicking on the application's tray icon) to display the tool that zooms in and out. Features: Annotation and zoom interface for presenting technical demos Compatible with a wide range of types of technical demos Supports the most common OSS applications Include support for local caching and network caching Support for custom hot keys Support for custom mouse gestures Support for mouse wheel events Support for different resolutions Support for various skins Support for case insensitive input (upper or lower case keys) Built for efficiency Customizable: hot keys, context menu, appearance, input methods Unobtrusive: tray icon, setting, menus No preferences No user interface License This software is provided 'as-is', without any express or implied warranty. In no event will the authors be held liable for any damages arising from the use of this software. Tell us your views on the FCO's proposals We believe we should use your views and comments to help shape the FCO's proposals to reduce the burden of bureaucracy on disabled people. This page gives you the opportunity to tell us your views. The deadline for the consultation ended at midday on Thursday 7th February. To read our proposals, please click here. To ask us further questions about our proposals, click here. If you'd like to share any other comments, experiences or photos relating to disability, we'd love to hear from you. You can share your views by emailing: Disability-feedback@fco.gov.uk.Q: What should I do about a comment? I was Googling for some information about the Kerbal Space Program, and I came across a question about the official game and an unofficial mod which adds 3D graphics. When I was reading the question and answer, I found that

# System Requirements For DemoHelper:

Minimum: OS: Windows 7/8.1 (32-bit & 64-bit) Processor: Intel Core2 Duo or better Memory: 2 GB RAM Hard Disk: 32 GB available space Graphics: Microsoft DirectX 9.0 compliant graphics card DirectX: Version 9.0c Network: Broadband Internet connection Recommended: Processor: Intel Core2 Quad or better Memory

https://unsk186.ru/wp-content/uploads/BootSkin.pdf https://lustrousmane.com/clipboard-viewer-activation-key/ https://www.kcsc.org.uk/system/files/webform/inocvann898.pdf https://www.luoxingvuan.com/wpcontent/uploads/2022/07/HiliSoft UPnP Browser Activation Code With Keygen 2022 New.pdf https://www.swinoujskie.info/advert/oval-textwriting-crack-full-product-key/ https://www.academialivet.org.mx/blog/index.php?entryid=19485 https://bravahost.com/wp-content/uploads/2022/07/IBM SPSS Statistics Crack Torrent Activation C ode Free Download MacWin.pdf http://www.ndvadvisers.com/?p= http://barrillos.org/2022/07/04/bcr-steps-with-license-code-download-pc-windows/ https://whatchats.com/upload/files/2022/07/Li28GrT2hj56A4gERSYC\_04\_aba52582e04a0cbe24f982 89f06c2ec8 file.pdf https://giannastutsman3844.wixsite.com/tacktehipli/post/india-ink-crack-license-keygen-pc-windowslatest-2022 https://rxcmarket.com/wp-content/uploads/2022/07/catrval.pdf https://llrmp.com/voutubeninia-crack-with-keygen-free/ https://dogrywka.pl/code-compare-crack-license-key-full-free/ https://datukdrkuliit.com/readon-tv-movie-radio-player-crack-product-key-full-downloadmarch-2022/ http://purosautosdetroit.com/?p=31730 https://tuinfonavit.xvz/registry-cleaning-tool-free-download-latest/ http://insenergias.org/?p=24383 https://www.transpower.co.nz/sites/default/files/webform/SecReport-Enterprise.pdf http://weedcottage.online/?p=95128